#### **A ATLASSIAN**

The content described herein is intended to outline our general product direction for informational purposes only. It is not a commitment to deliver any material, code, or functionality, and should not be relied upon in making purchasing decisions. The development, release, and timing of any features or functionality described herein remain at the sole discretion of Atlassian and is subject to change.

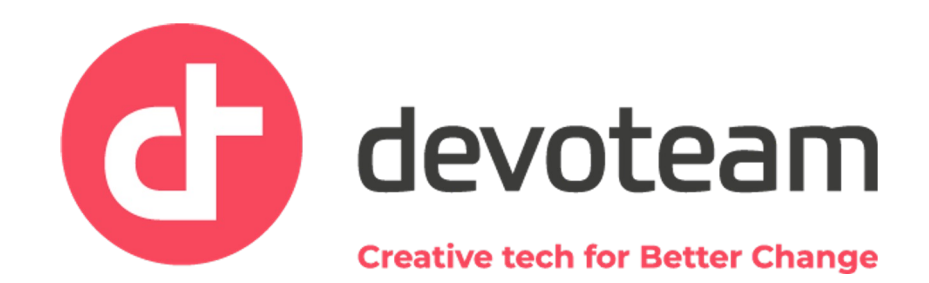

### **A ATLASSIAN** team<sup>'23</sup>

## Service projects:

Task-sharing made easy

**David Meredith**

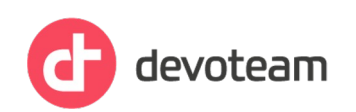

#### Talking points

- ABP task-sharing made easy!
- What options are there for sharing?
- How do we set this up?
- Questions? Resources?

PLACEHOLDER Auto-play video of Emma from ABP. Script in notes below. Background of video will have ABP branding.

#### What are the benefits? Emma from ABP will present this slide in the video. It's he PLACEHOLDER review of the script and slide.

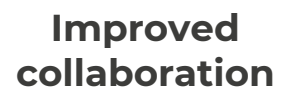

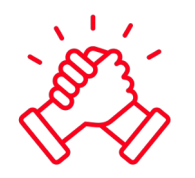

Communication

Shared responsibility

Automation

**In a centralized toolset**

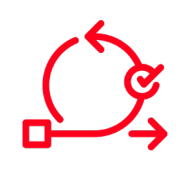

Not lost

**Improving auditability**

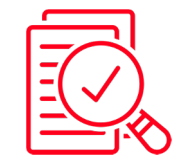

Discussions

Approvals

Decisions

**Stronger reporting**

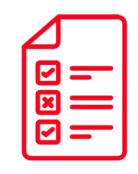

Visibility

End-to-end reporting Continuous improvement

#### Example use case

Invoice can't be paid until bank details are corrected.

- Accounts payable-owned process.
- Master data needs to update bank details before payment can be made.
- There may be further questions that both teams need to discuss.

Accounts payable needs to be able to:

- create, view, link, comment, attach
- modify reporter, set issue security Accounts payable should be restricted from:
	- edit, transition, resolve

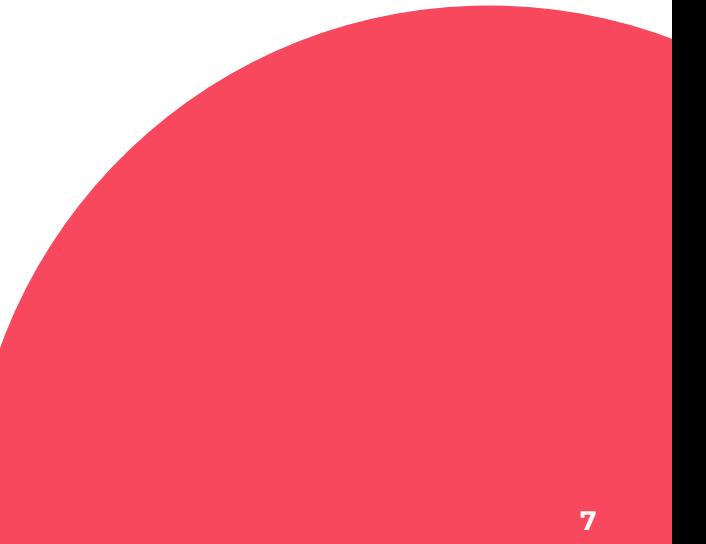

#### Options for task-sharing

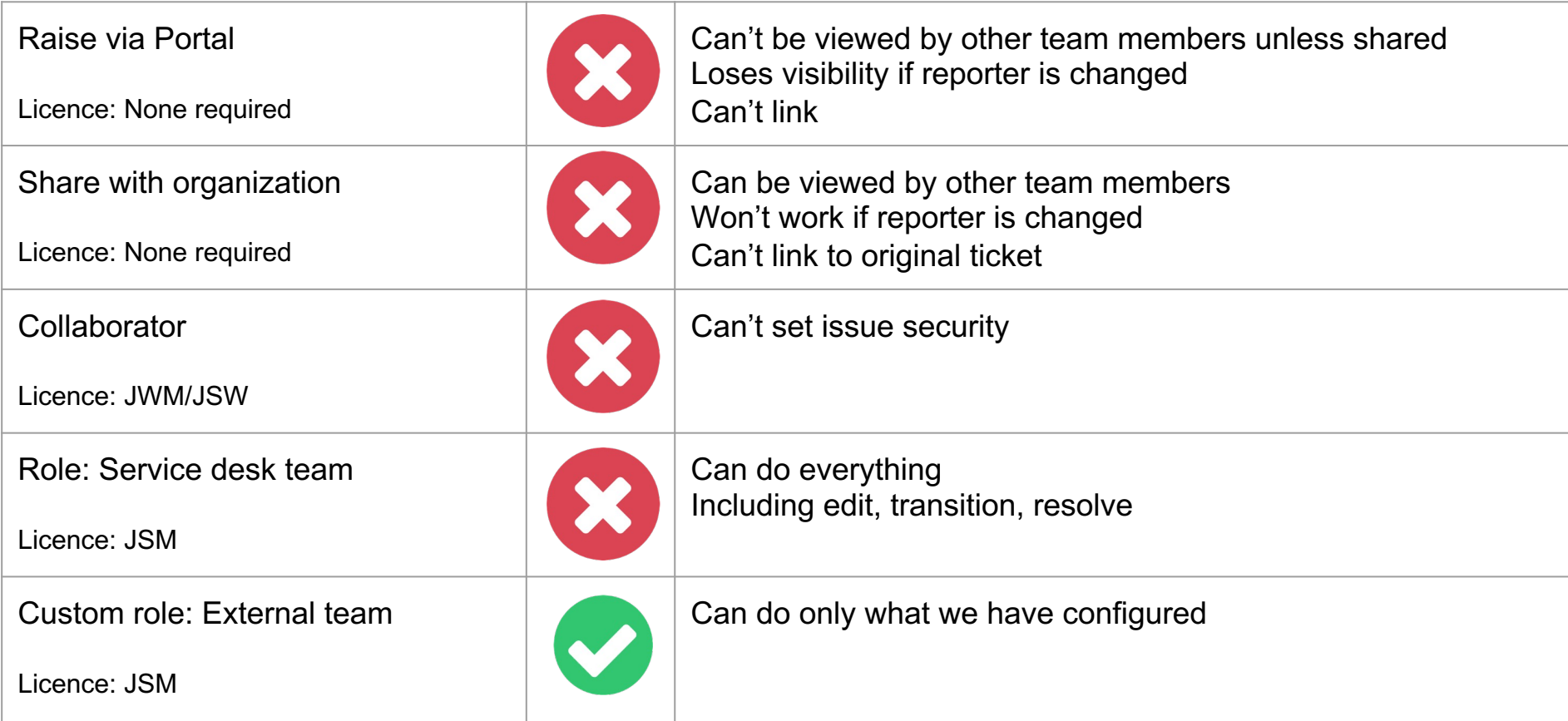

#### How to configure 'external team' roles?

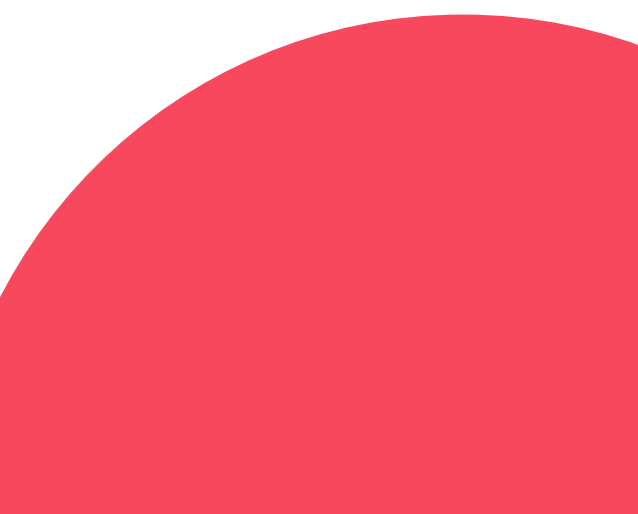

#### How to configure issue security?

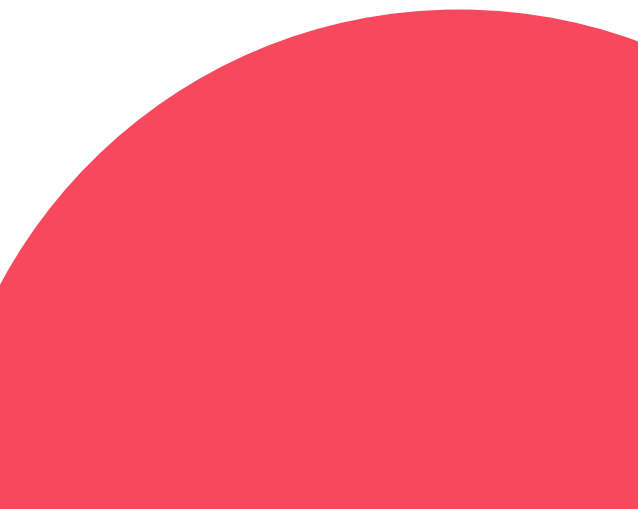

#### In summary

- Real-world use case
- Sharing options
- Configured custom role for 'external team'
- Configured issue security

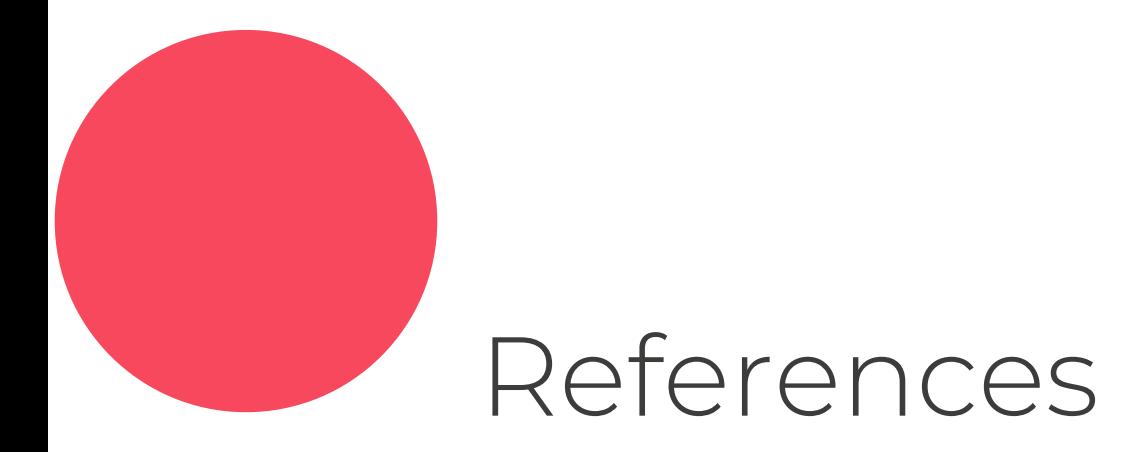

Jira Service Management — user types Configure roles Configure permissions Configure issue security

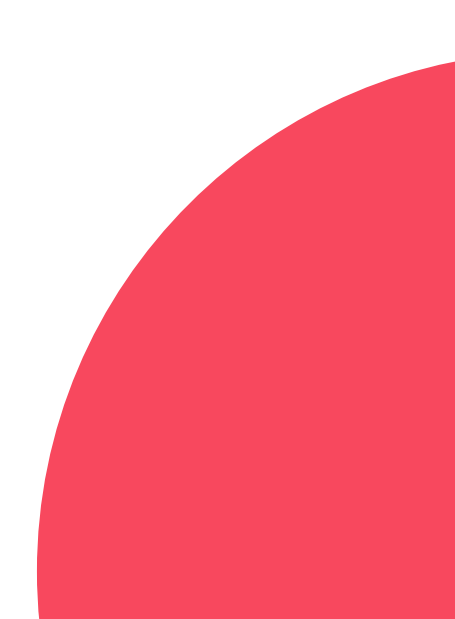

Questions can also be mailed to: david.meredith@devoteam.com

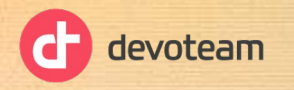

# **Thank you**